Муниципальное казенное учреждение «Управление образования и молодежной политики Черекского муниципального района» Муниципальное казенное учреждение дополнительного образования Центр образования «Точка Роста» « МКОУ СОШ им .А.Т Кучмезова с.п Герпегеж» Черекского муниципального района КБР.

Согласовано на педагогическом совете Протокол № 6 от23.06.2023г.

тверждаю Директор МКОУ СОШТарц Х.Б.Бозиев Приказ № 225 от 23.06.2023г.

# Дополнительная общеобразовательная общеразвивающая программа «Мой друг - компьютер»

Направленность программы: техническая Уровень программы: стартовый Вид программы: общеразвивающий Адресат: 8-12 лет Срок реализации :1 год, 68 часов Форма обучения: очная Автор: Гаева Мариям Хадисовна педагог дополнительного образования.

с.п Герпегеж, 2023 г.

#### **Раздел 1: Комплекс основных характеристик программ**

**Направленность**: техническая

**Уровень программы**: стартовый

### **Вид программы: общеразвивающий**

### **Пояснительная записка**

# **Нормативно - правовая база**

Программа разработана в соответствии с

1.Федеральный закон от 29.12.2012 г. №273-ФЗ «Об образовании в

Российской Федерации».

2.Закон Кабардино-Балкарской Республики от 24.04.2014 г. № 23-РЗ «Об образовании».

3.Национальный проект «Образование».

4.Конвенция ООН о правах ребенка.

5.Закон Кабардино-Балкарской Республики от 24.04.2014 г. № 23-РЗ «Об Образовании».

6.Распоряжение Правительства РФ от 29.05.2015 г. № 996-р «Об

утверждении Стратегии развития воспитания в Российской Федерации до2025 года».

7.Приоритетный проект от 30.11.2016 г. № 11 «Доступное дополнительное образование для детей», утвержденный протоколом заседания президиума при Президенте РФ.

8. Приказ Министерства просвещения РФ от 15.04. 2019 г. № 170 «Об

утверждении методики расчёта показателя национального проекта

«Образование» «Доля детей в возрасте от 5 до 18 лет, охваченных дополнительным образованием».

9.Приказ Министерства экономического развития РФ Федеральной службы Государственной статистики от 31.08.2018 г. № 534 «Об утверждении

статистического инструментария для организации федерального статистического наблюдения за дополнительным образованием детей».10.Приказ Министерства просвещения РФ от 03.09.2019 г. №467 «Об утверждении Целевой модели развития региональной системы дополнительного образования детей».

11. Письмо Министерства образования и науки РФ «О направлении информации» от18.11.2015 г. № 09-3242 «Методические рекомендации по проектированию дополнительных общеразвивающих программ (включая разноуровневые программы)».

12. Письмо Мин обр науки РФ от28.04.2017 г. № ВК-1232/09 «О направлении методических рекомендаций по организации независимой оценки качества дополнительного образования детей».

13. Приказ Министерства труда и социальной защиты РФ от 05.05.2018 г. №298н «Об утверждении профессионального стандарта «Педагог дополнительного образования детей и взрослых».

14. Постановление от 28.09.2020 г. № 28 «Об утверждении санитарныхправил СП 2.4.3648-20 «Санитарно-эпидемиологические требования к организациям воспитания и обучения, отдыха и оздоровления детей и молодежи».

15. Приказ Министерства образования и науки РФ от 23.08.2017 г. № 816 «Об утверждении Порядка применения организациями, осуществляющими образовательную деятельность, электронного обучения, дистанционных образовательных технологий при реализации образовательных программ». 16.Приказ Минобрнауки РФ от 09.11.2018 г. № 196 «Порядок организации иосуществления образовательной деятельности по дополнительным

общеобразовательным программам».

17. Приказ Минобразования КБР от 17.08.2015 г. № 778 «Обутверждении Региональных требований к регламентации деятельности государственных образовательных учреждений дополнительного образования детей в Кабардино-Балкарской Республике».

18. Приказ Минпросвещения Российской Федерации от 05.08.2020 г. № 391 «Об организации и осуществлении образовательной деятельности присетевой форме реализации образовательных программ».

19. Приказ Минобразования РФ от 22.12.2014г. №1601 «О

продолжительности рабочего времени (нормах часов педагогической работыза ставку заработной платы) педагогических работников и о порядке

определения учебной нагрузки педагогических работников, оговариваемой втрудовом договоре».

20. Письмо Минобрнауки РФ от 03.04.2015 г. №АП-512/02 «О направлении методических рекомендаций по независимой оценке качества образования».21.Письмо Минобрнауки РФ от 28.04.2017 г. №ВК-1232109, включающая

«Методические рекомендации по организации независимой оценки качества дополнительного образования детей».

22.Методические рекомендации по разработке и реализации дополнительных общеобразовательных общеразвивающих программ (включая

разноуровневые и модульные), разработанные Региональным модельнымцентром Минпросвещения КБР от 2021

# **Актуальность программы**

Актуальность изучения информатики обусловлена практически

повсеместным использованием в различных отраслях и сферах деятельности,знание которой становится все более необходимым для полноценного

развития личности.

Актуальность программы продиктована требованиями времени.

Работа с компьютером – одно из самых популярных направлений использования персонального компьютера, причем занимаются этой работой не, только профессиональные программисты

В наше время компьютером уже никого не удивишь. А вот основы программирования на современном оборудовании – дело новое. Люди осваивают азы программирования достаточно быстро.

**Новизна программы** предполагает использование и реализацию таких форморганизации материала, которые допускают освоение специализированных

знаний, гарантированно обеспечивают трансляцию общей и целостной

картины в рамках содержательно-тематического направления программы «Мой друг компьютер»

### **Отличительные особенности программы.**

программы «Мой друг компьютер» заключаются в самой структуре программы, в её содержательной части, в организационно- педагогической основе обучения:

групповая форма работы в сочетании с индивидуальным подходом; обучение, развитие и воспитание на основе современных

педагогических технологий личностно-ориентированной

направленности, методов, форм, приёмов, способствующих наибольшей заинтересованности детей в этом виде деятельности, а так же более полному раскрытию их творческого потенциала и формированию стремления к саморазвитию и дальнейшему самосовершенствованию.

Задачи, предлагаемые на данном курсе, интересны и часто непросты в решении, что позволяет повысить учебную мотивацию учащихся и проверить их способности к информатике. Вместе с тем, содержание курса позволяет ученику любого уровня активно включиться в учебно-познавательный процесс и максимально проявить себя: занятия могут проводиться на высоком уровне сложности, но включать в себя вопросы доступные и интересные всем учащимся.

### **Адресат программы-** 8-12 лет.

**Сроки освоения и объем программы** – 1 год, 68 часов.

**Форма обучения -** очная.

**Режим занятий -** 1 раза в неделю по 2 академических часа с10-

тиминутным перерывом

**Наполняемость группы -** 15 учащихся;

**Форма занятий:** групповые и индивидуальные. Запись в коллектив осуществляется без специальных отборочных мероприятий, желаниемальчиков и девочек – это и есть основной отборочный критерий.

**Организация образовательного процесса:** практические и комбинированные занятия. Используются как традиционные методы обучения: наглядные; словесные; практические, так и специфические методы, используемые в дополнительном образовании: например, Беседа, демонстрация задания исследовательского характера, самостоятельная работа, работа под руководством педагога, практические задания, работа на ПК, методы самоконтроля, , методы устного контроля, фронтальный опрос, индивидуальный опрос, тестирование, заключительная беседа, рассказ- заключение, беседа с применением схемы, комментирование действий, работа с учебным набором, работа с книгой, комментирование выполненной работы, экспертный контроль и коррекция, план выполнения задания, карточки-консультации

**Цель программы:** Содействовать развитию умения к редактированию,набору текстов на компьютере и последующее использование этого умения в процессе развития письменной речи, а так же составление рисунков, грамот, похвальных листов. Формировать эстетические чувства, прививать навыки работы на компьютере, использование полученных знаний на других предметах

- **Задачи программы:** обеспечить преемственность курса информатикиосновного общего и среднего общего образования;
- систематизировать и углубить знания в области информатики и информационных технологий, полученные на ступени основногообщего образования;
- заложить основу для дальнейшего профессионального обучения,поскольку современная информационная деятельность носит системный характер;

сформировать необходимые знания и навыки работы с информационными технологиями, позволяющие использовать их при изучении другихпредметов.

#### **Развивающие:**

- развивать логическое мышление, память, внимание, усидчивость и другие положительные качества личности;

- способствовать формированию выдержки, критического отношения ксебе;
- сформировать навыки запоминания;

- вводить в мир логической красоты и образного мышления, расширять представления об окружающем мире.

### **Воспитательные:**

- привить бережное отношение к окружающим, стремление к развитиюличностных качеств;

- прививать навыки самодисциплины;
- способствовать воспитанию волевых качеств, самосовершенствования исамооценки

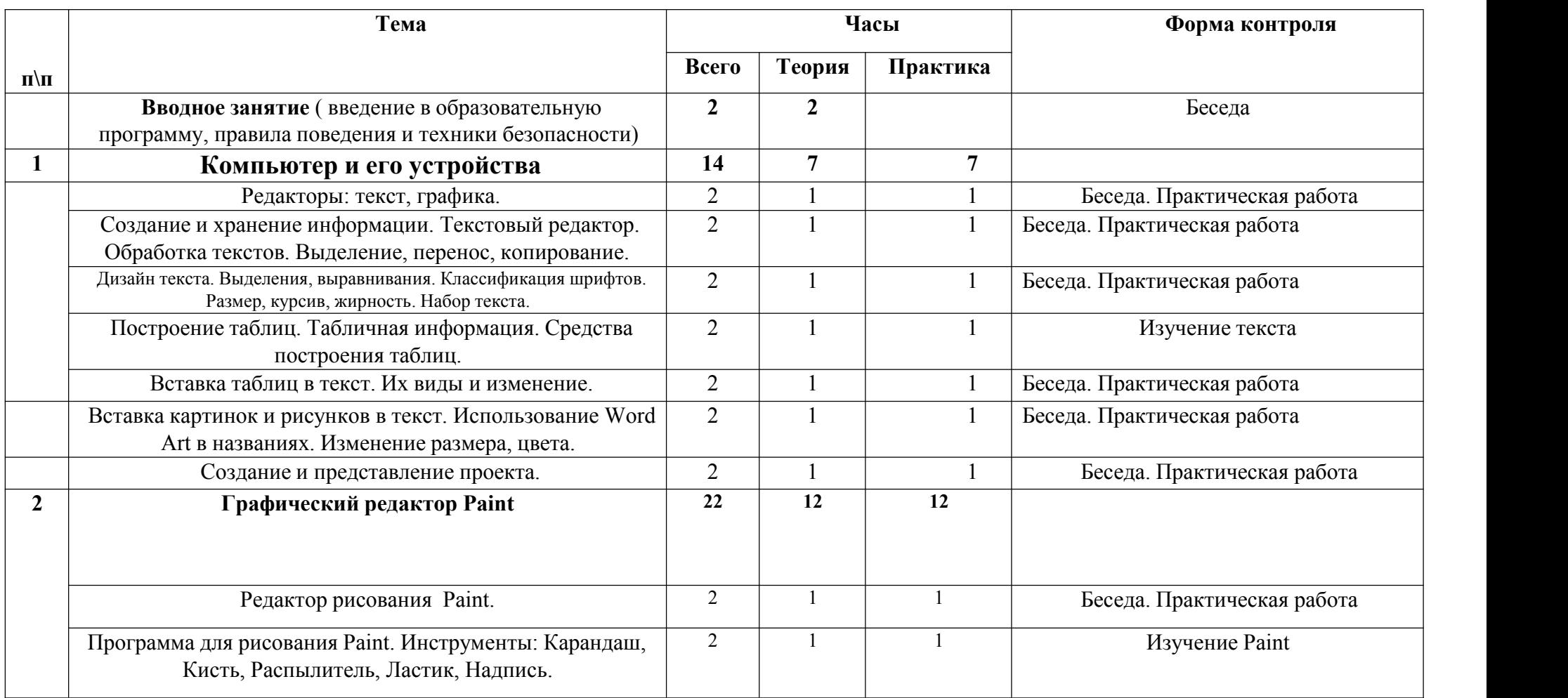

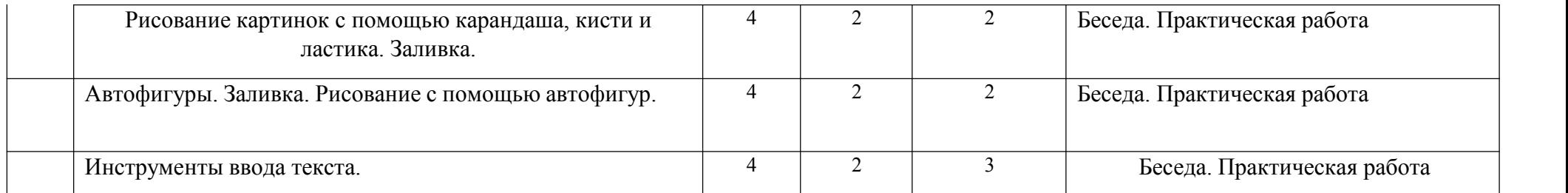

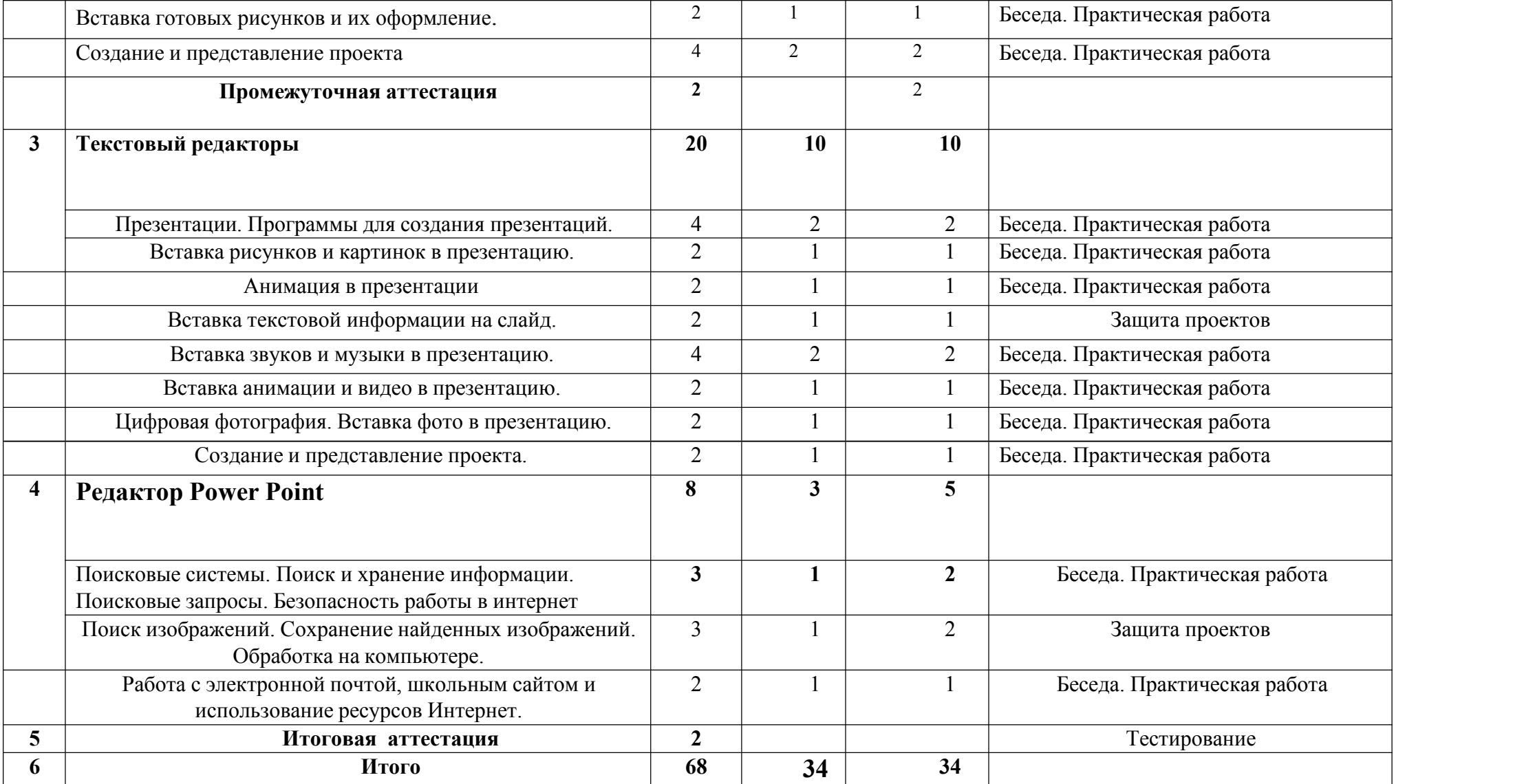

### **Содержания учебного плана**

Правила поведения и техники безопасности в компьютерном кабинете

### **(2 час)**

Знакомство с кабинетом, с правилами поведения в кабинете. Демонстрация возможностей компьютера и непосредственно того, что они будут делать на кружке.

**Компьютер и его устройства (14 ч)**

**Теория (7 ч)**

**Практика (7 ч)**

Знакомство с компьютером и его основными устройствами, работа в компьютерной программе «Мир информатики »

### **Графический редактор Paint (22 ч)**

**Теория (12 ч)**

# **Практика (12 ч )**

Знакомство с графическим редактором, его основными возможностями, инструментарием программы. Составление рисунков на заданные темы. Меню программы.

**Текстовый редакторы (20ч)**

**Теория (10 ч)**

**Практики (10 ч)**

Знакомство с текстовыми редакторами. Меню программ, основные возможности. Составление поздравительных открыток, буклетов и компьютерных рисунков.

**Редактор Power Point (8ч)**

**Теория (3 ч)**

**Практики (5 ч )**

Знакомство с редактором Power Point, меню программы, создание презентации на заданные темы, использование эффектов анимации.

## **Планируемые результаты:**

**Личностные** классифицировать файлы по типу и иным параметрам;

 выполнять основные операции с файлами (создавать, сохранять,редактировать, удалять, архивировать, «распаковывать» архивные файлы);

разбираться в иерархической структуре файловой системы;

осуществлять поиск файлов средствами операционной системы;

 проводить поиск информации в сети Интернет по запросам с использованием логических операций.

навыками работы с компьютером; знаниями, умениями и навыками, достаточными для работы с различными видами программных систем и интернет-сервисов

 различными формами представления данных (таблицы, диаграммы, графики и т. д.);

**Предметные** формирование информационной и алгоритмической культуры; формирование представления о компьютере как универсальном устройстве обработки информации; развитие основных навыков и умений использованиякомпьютерных устройств;

формирование представления об основных изучаемых понятиях: информация, алгоритм, модель – и их свойствах;

развитие алгоритмического мышления, необходимого для профессиональной деятельности в современном обществе; развитие умений составить и записать алгоритм для конкретного исполнителя; формирование знаний об алгоритмических конструкциях, логических значениях и операциях; знакомство с одним из языков программирования и основными алгоритмическими структурами — линейной, условной и циклической;

формирование умений формализации и структурирования информации,умения выбирать способ представления данных в соответствии с поставленной задачей — таблицы, схемы, графики, диаграммы, с использованием соответствующих программных средств обработки данных;

формирование навыков и умений безопасного и целесообразного поведения при работе с компьютерными программами и в Интернете, умения соблюдатьнормы информационной этики и права.

**Метапредметные** владение информационным моделированием как основным методом приобретения знаний: умение преобразовывать объект изчувственной формы в пространственно-графическую или знаково символическую модель; умение строить разнообразные информационныеструктуры для описания объектов; умение «читать» таблицы, графики, диаграммы, схемы и т.д., самостоятельно перекодировать информацию из

одной знаковой системы в другую;умение выбирать форму представленияинформации в зависимости от стоящей задачи, проверять адекватность модели объекту и цели моделирования;

ИКТ- компетентность – широкий спектр умений и навыков использованиясредств информационных и коммуникационных технологий для сбора, хранения, преобразования и передачи различных видов информации, навыкисоздания личного информационного пространства (обращение с устройствами ИКТ; фиксация изображений и звуков; создание письменныхсообщений; создание графических объектов; создание музыкальных и звуковых сообщений; создание, восприятие и использование гипермедиасообщений; коммуникация и социальное взаимодействие; поиск и организация хранения информации; анализ информации).

# **Раздел.2 Комплекс организационно - педагогических условии**

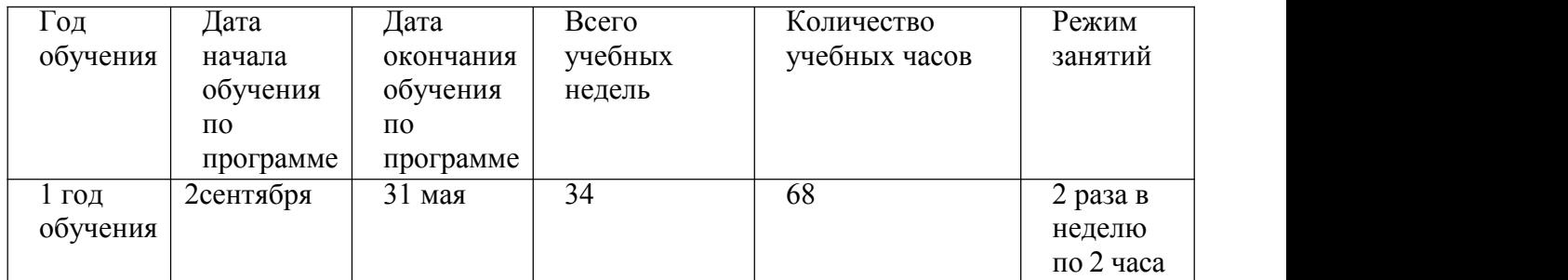

# **Календарный учебный график**

### **Условия реализации**

Программа реализуется в отдельном светлом кабинете, соответствующем санитарно-эпидемиологическим требованиям. Кабинетоснащен необходимой мебелью: ученические столы и стулья, доска ученическая, экран для проектирования, проектор, компьютер, и т.д.Проводится ежедневная влажная уборка и соблюдается режим проветривания.

### **Кадровое обеспечение программы**

Реализация программы обеспечивается педагогическими кадрами, со средним профессиональным или высшим образованием, соответствующее профилю преподаваемой дисциплины.

### **Материально-техническое обеспечение**

Для реализации данной программы имеется:

- Оборудованный класс со специальным оборудованием;
- Учебный материал для проведения занятий;

 Наглядные пособия и методические разработки, специальная литература.

#### **Учебно-методическое и дидактическое обеспечение программы:**

методическое обеспечение программы содержит необходимые информационные ресурсы для ведения качественного образовательного процесса и представлено в тематической литературы, методических разработок занятий, фотоальбомов.

**Учебно-методическое и информационное обеспечение** Учебный комплект на каждого учащегося: персональный компьютер, Методический материал для педагога: пособие для педагога: по информатике

### **Информационное обеспечение:**

- 1. книги по информатике для педагогов и задачники для обучающихся (видеоролики по темам урока
- 2. портреты имена великих программистов
- 3. компьютерные программы для начинающих программистов

#### **Формы аттестации / контроля**

Формы контроля и самоанализа позволяют оценивать, анализировать иконтролировать как собственную деятельность, так и своих товарищей.

Основными формами работы с обучающимися являются групповые занятия и индивидуальная работа. Широко используются методы фронтальной работы:объяснение, показ, соревнования, а также методы индивидуальной работы: инструктаж, разработка и реализация индивидуальных творческих проектов, запуски моделей.

#### **Формы подведения итогов реализации программы**

Контроль степени результативности образовательной программы «3д-моделирование» проводиться в следующей форме:

### **Конкурс творческих работ**

Эта форма промежуточного (итогового) контроля проводится с целью определения уровня усвоения содержания образования, степени подготовленности к самостоятельной работе, выявления наиболее способныхи талантливых детей. Может проводиться среди разных творческих продуктов: рефератов, проектов, выставочных экспонатов, показательных выступлений. По результатам конкурса, при необходимости, педагог может дифференцировать образовательный процесс и составить индивидуальные образовательные маршруты.

#### **Оценочные материалы**

Уровень обучения и развития учащихся отслеживается в течение всего срока реализации программы с помощью методов контроля. Используется тематический контроль после прохождения каждой темы:

-тесты,

-устный опрос,

-математические задачи,

-проведение олимпиад.

Результат оценивается в процентах по 3 уровням: высокий (81-100%), средний (51-80%), низкий (0-50%). Сведения заносятся в таблицу результатов

## **Список литературы для педагогов**

Л.А. Залогова «Компьютерная графика».

Учебник Н.В. Матвеевой «Информатика и ИКТ» для 4 класса.Учебник

Н.В. Матвеевой «Информатика и ИКТ» для 4 класса.

А.В. Овчаров «Информатизация образования как закономерный процесс вразвитии педагогических технологий».

Кирмайер Г. Мультимедиа. — М.: Малип, 2010.

Электронный мультимедийный учебник по созданию презентации в PowerPoint скачан

с сайта [www.instructing.ru](http://www.instructing.ru/)

# **Список литературы для обучающихся**

1. Н.В. Матвеева, Е.Н. Челак, Н.К. Конопатова, Л.П. Панкратова, Н.А.Нурова Информатика : учебник для 3 класса в 2 ч. Ч.1/М.: БИНОМ. Лаборатория знаний. 2013

2. Н.В. Матвеева, Е.Н. Челак, Н.К. Конопатова, Л.П. Панкратова, Н.А.Нурова Информатика : учебник для 3 класса в 2 ч. Ч.2/- М.: БИНОМ. Лаборатория знаний. 2013

3. Н.В. Матвеева, Е.Н. Челак, Н.К. Конопатова, Л.П. Панкратова и др. Информатика : рабочая тетрадь для 3 класса в 2 ч. Ч.1 М.: БИНОМ. Лаборатория знаний. 2013 .

4. Н.В. Матвеева, Е.Н. Челак, Н.К. Конопатова, Л.П. Панкратова и др. Информатика : рабочая тетрадь для 3 класса в 2 ч. Ч.2 М.: БИНОМ. Лаборатория знаний. 2013 .

5. Н.В. Матвеева, Е.Н. Челак, Н.К. Конопатова, Л.П. Панкратова, Н.А.Нурова Информатика : учебник для 4 класса в 2 ч. Ч.1/М.: БИНОМ. Лаборатория знаний. 2014

6. Н.В. Матвеева, Е.Н. Челак, Н.К. Конопатова, Л.П. Панкратова, Н.А.Нурова Информатика : учебник для 4 класса в 2 ч. Ч.2/- М.: БИНОМ. Лаборатория знаний. 2014 .

7. Н.В. Матвеева, Е.Н. Челак, Н.К. Конопатова, Л.П. Панкратова и др. Информатика : рабочая тетрадь для 4 класса в 2 ч. Ч.1 М.: БИНОМ. Лаборатория знаний. 2014 .

8. Н.В. Матвеева, Е.Н. Челак, Н.К. Конопатова, Л.П. Панкратова и др. Информатика : рабочая тетрадь для 4 класса в 2 ч. Ч.2 М.: БИНОМ. Лаборатория знаний. 2019

# ИНТЕРНЕТ РЕСУРСЫ

Электронный мультимедийный учебник по созданию презентации в PowerPoint скачан

с сайта [www.instructing.ru](http://www.instructing.ru/)

2 .Электронная Библиотека «Просвещение» - www. pmedia.ru.

3. «Информатика» - еженедельный журнал – [http://inf.1september.ru](http://inf.1september.ru/)

4.ЭОР Единой коллекции к учебнику Н.В. Матвеева и др. «Информатика», 3 класс(http://school-collection.edu.ru/)

5.ЭОР Единой коллекции «Виртуальные лаборатории»(http://school collection.edu.ru/catalog/rubr/473cf27f-18e7-469d-a53e- 08d72f0ec961/?interface=pupil&class[]=45&subject[]=19)

6.Авторская мастерская Н.В. Матвеевой(http://metodist.lbz.ru/authors/informatika/4/)

7.Лекторий «ИКТ в начальной школе» ( http://metodist.lbz.ru/lections/8/)